## **POST GRADUATE DIPLOMA IN LIBRARY AUTOMATION AND NETWORKING (PGDLAN)**

## **Term-End Practical Examination**

# **December, 2010** 00196

## **MLIL-004 : NETWORKING AND INTERNET TECHNOLOGY**

*Time Allowed : 2 Hours Maximum Marks : 50 (Practical Work : 40 Viva Voce : 10) (Weightage : 40%)* 

#### *General Instructions :*

*(i) Attempt all the questions.* 

*Show the output to your examiner.*   $(ii)$ 

*(iii) Save your output in your system which will be checked by the examiner.* 

*(iv) Printout of the answers wherever required should be taken in a sheet duly signed by RD with his/her stamp. Write your Roll No., Study Centre and date of examination on these sheets.* 

*(v) Candidates are not permitted to use any manual/handbook in carrying out the practical.* 

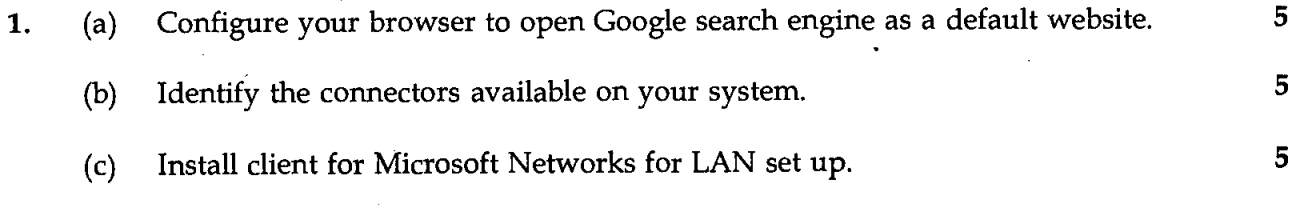

- **2.** (a) Create an e-mail account on Yahoo and subscribe to any Yahoo groups. **10** 
	- (b) Send a message with attachment using the newly created e-mail account to your 5 own personal e-mail account.

3. Find out :

 $\omega$ 

 $\mathbf{r}$ 

 $\mathbf{r}$ 

 $\bar{\mathcal{A}}$ 

l.

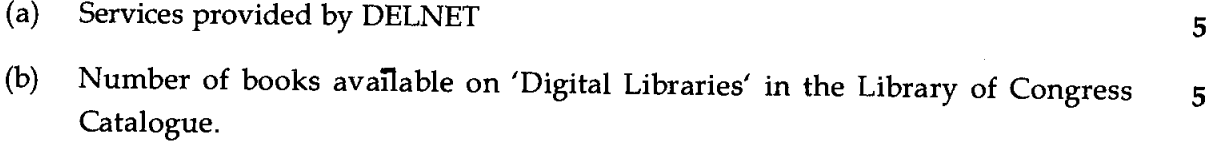

 $\sim$ 

 $\overline{\phantom{a}}$